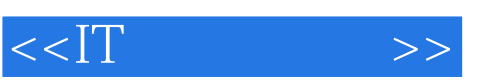

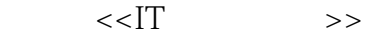

- 13 ISBN 9787115168719
- 10 ISBN 7115168717

出版时间:2007-11

页数:170

字数:248000

extended by PDF and the PDF

http://www.tushu007.com

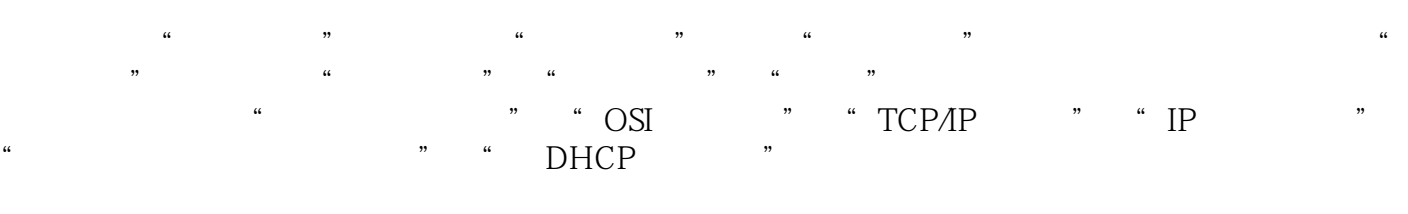

 $IP$ 

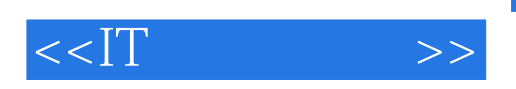

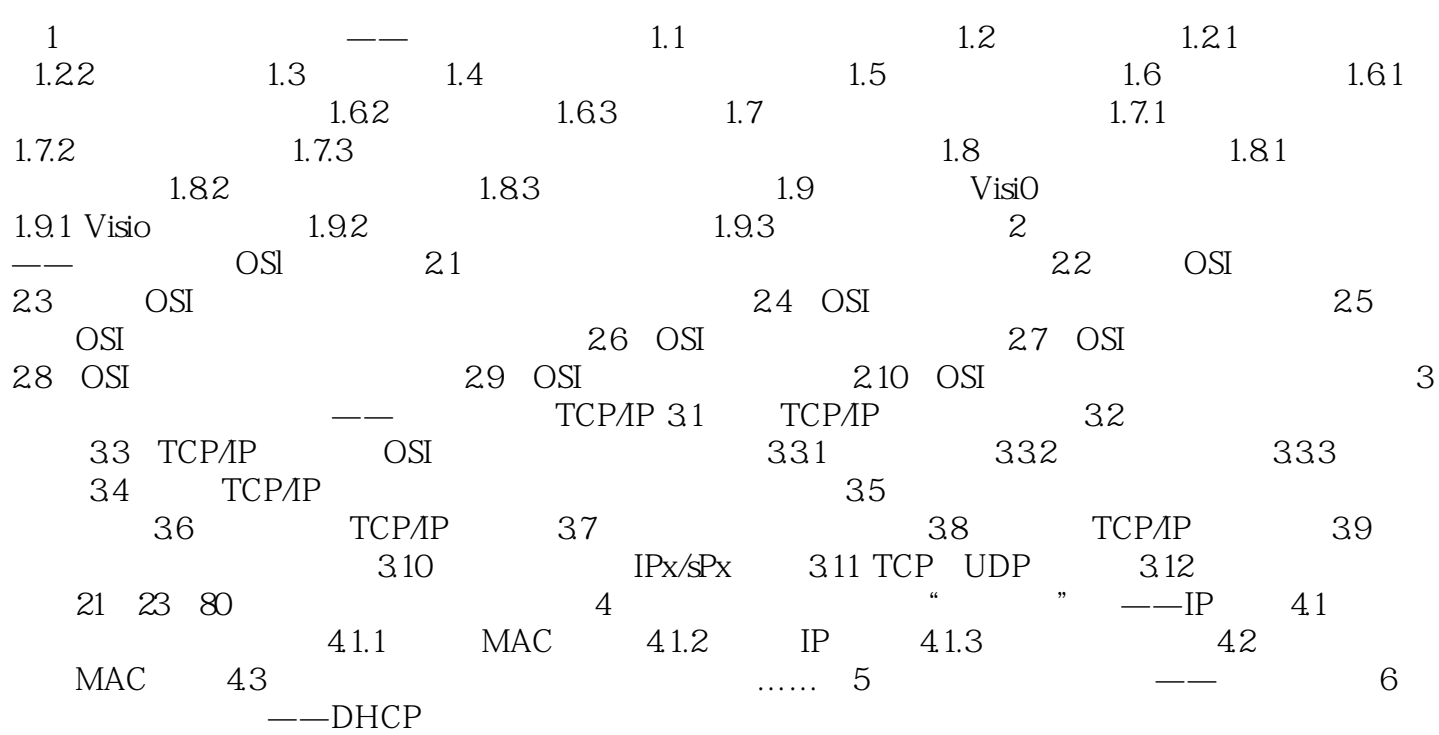

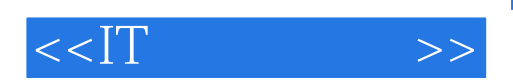

本站所提供下载的PDF图书仅提供预览和简介,请支持正版图书。

更多资源请访问:http://www.tushu007.com